#### Combinatorial Testing Of ACTS: A Case Study

# Mehra N.Borazjany, Linbin Yu, Yu Lei - UTA Raghu Kacker, Rick Kuhn - NIST 4/17/12

### **Outline**

#### □ Introduction

- Major Features of ACTS
- **D** Input Parameter Modeling
- **O** Experiments
- Conclusion

#### **Motivation**

□ ACTS is a combinatorial testing tool developed by NIST and UTA

 An ACTS user asked: Have you tested ACTS using ACTS?

- $\Box$  Two objectives
	- Gain experience and insights about how to apply CT in practice.
	- $\Box$  Evaluate the effectiveness of CT applied to a real-life system.

#### Major Challenges

 $\Box$  How to model the input space of ACTS, in terms of parameters, values, relations and constraints?

- In particular, how to model a system configuration and the GUI interface?
- $\Box$  How to avoid potential bias as we are the developers of ACTS?
	- What information we know about ACTS can be used in the modeling process?

### Major Results

- Achieved about 80% code coverage, and detected 15 faults
- $\Box$  Modeling is not an easy task, especially when the input space has a more complex structure
	- Abstract parameters/values often need to be identified
	- $\Box$  Hierarchical modeling helps to reduce complexity
- $\Box$  Relations are particularly difficult to identify
	- May depend on implementation, and a finer degree of relation may be needed

#### Major Features of ACTS

- □ T-Way Test Set Generation
	- Allows a test set to be created from scratch or from an existing test set
- Mixed Strength (or Relation Support)
	- Multiple relations may overlap or subsume each other
- Gonstraint Support
	- Used to exclude invalid combinations based on domain semantics
	- Integrated with a  $3^{rd}$ -party constraint solver called Choco

Three Interfaces: Command Line, GUI, and API

#### Modeling SUT: An Example Configuration

#### **Parameters:**

num1:[-1000, -100, 1000, 10000] num2:[-2, -1, 0, 1, 2] bool1:[true, false] bool2:[true, false] Enum1: [v1, v2, v3, v4, v5, v6, v7, v8, v9] Enum2:[1, 2]

#### **Relations:**

[4,(bool1, bool2, Enum1, Enum2, num1, num2)]  $[5, (bool1, bool2, Enum1, Enum2, num1, num2)]$  $[2, (bool1, bool2, Enum1)]$  $[2, (Enum1, Enum2, num1)]$  $[3, (bool1, bool2, Enum1, Enum2, num1)]$ 

#### **Constraints** :

enum2="1" && num2+ num1=9999  $(num1*num2= 1000) \Rightarrow bool1$ num2/num $1 \le 500 \Rightarrow$  bool2 enum1="v1"|| num2-num1=9998 num $1\%$ num $2 < 900 \implies$ num $2 < 0$ 

# Modeling SUT: Individual Parameters

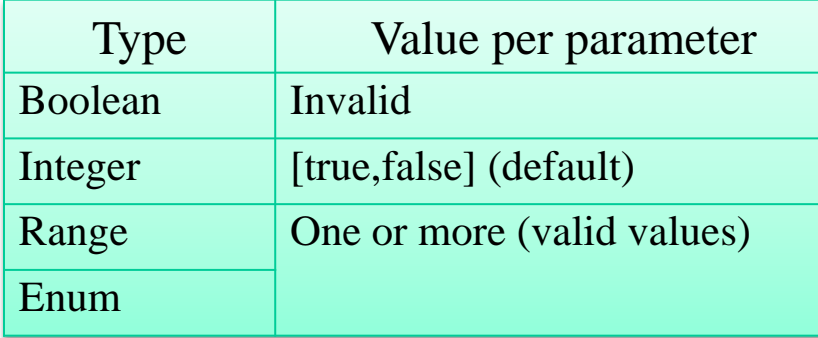

#### **Type-Value combinations**

Boolean type with Invalid value

Boolean type with Default value

Boolean type with one or more value Integer type with Invalid value Integer type with one or more value Enum type with Invalid value

Enum type with one or more value

applicable only for robustness testing of the command line

### Modeling SUT: Multiple Parameters

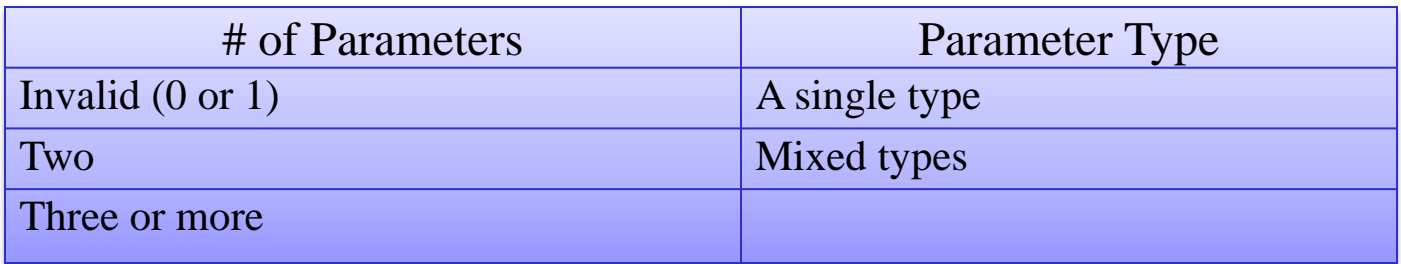

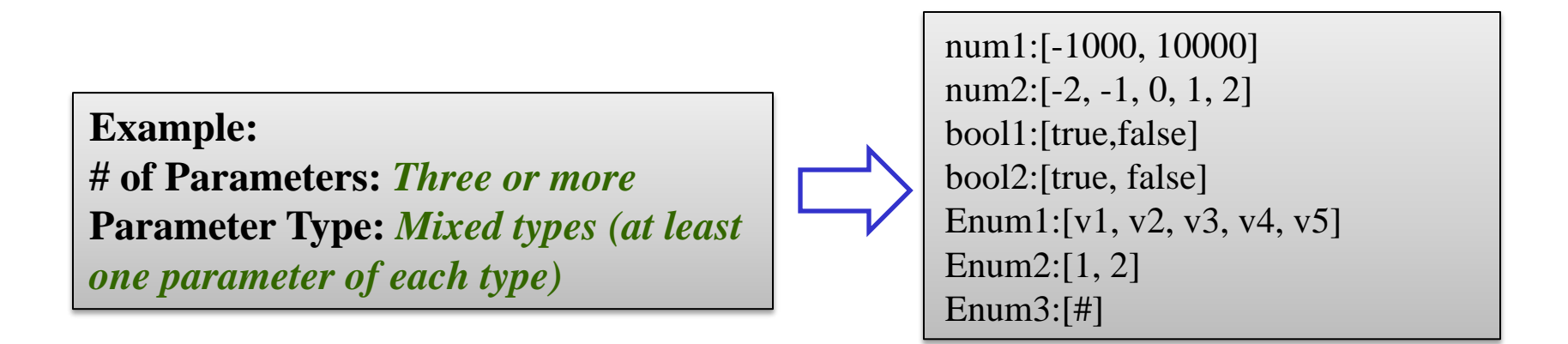

When we derive concrete test cases, we want to cover individual parameters identified earlier at least once.

# Modeling SUT: Relations

#### Individual Relations

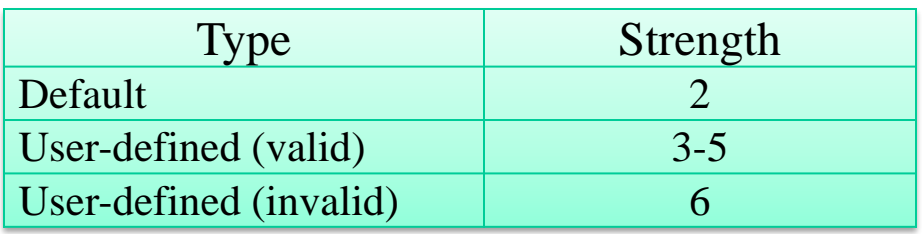

#### Multiple Relations

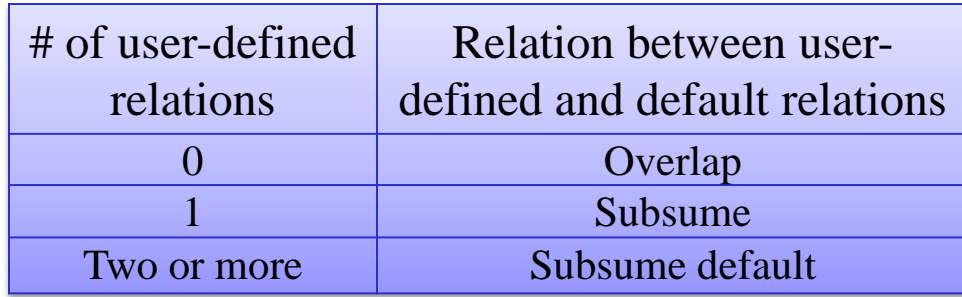

# Modeling SUT: Relation Examples

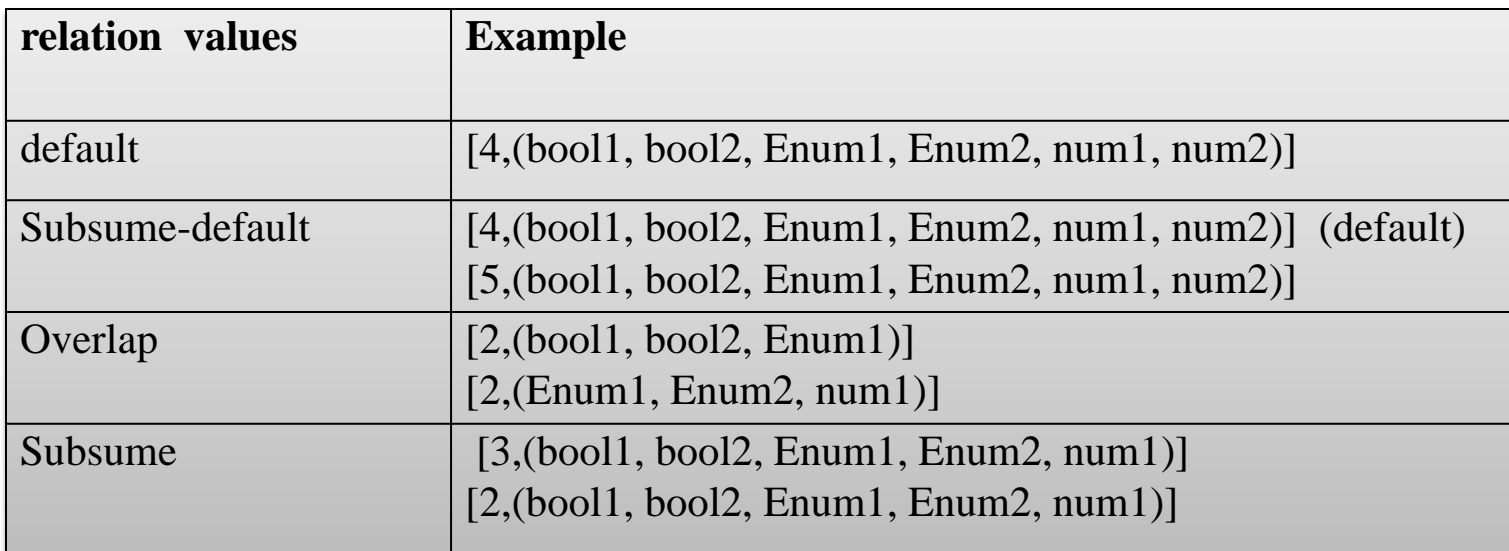

When we derive concrete test cases, we want to cover individual relations identified earlier at least once.

### Modeling SUT: Individual Constraints

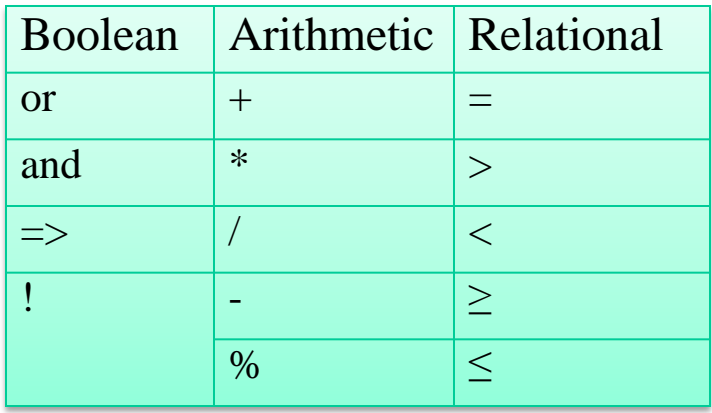

Try to test every 2-way combination of the three types of operators

# Modeling SUT: Multiple Constraints

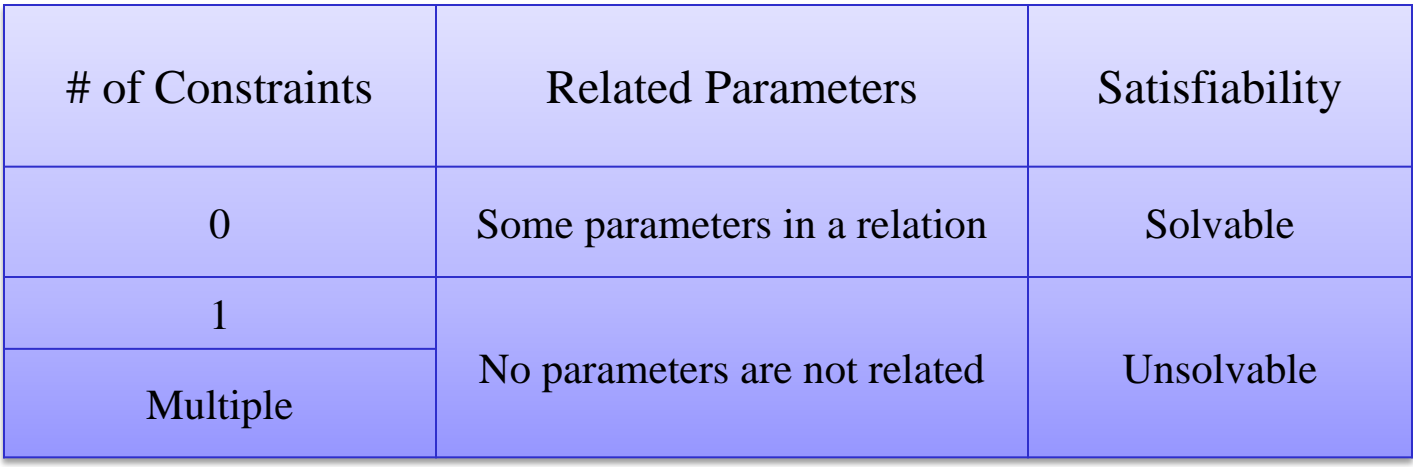

When we derive concrete test cases, we want to cover individual constraints identified earlier at least once.

#### Modeling SUT: Putting It Together

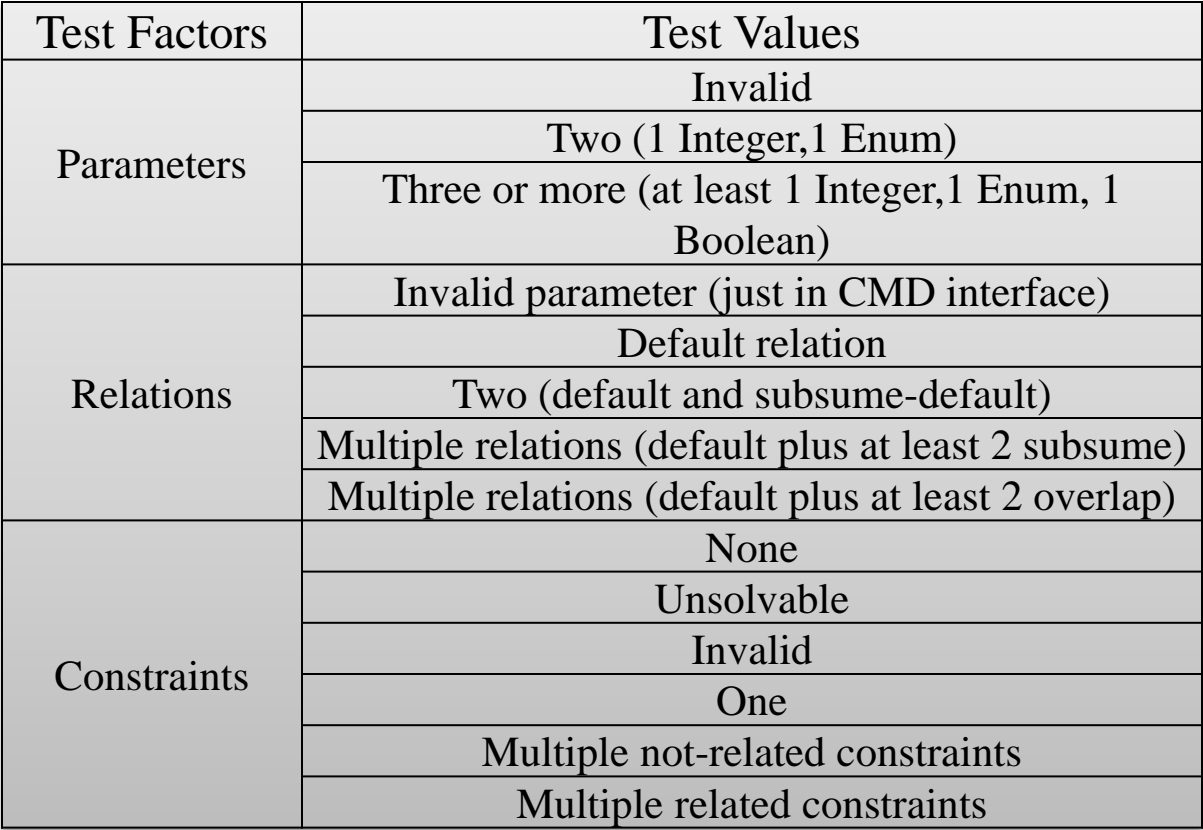

# Modeling CLI

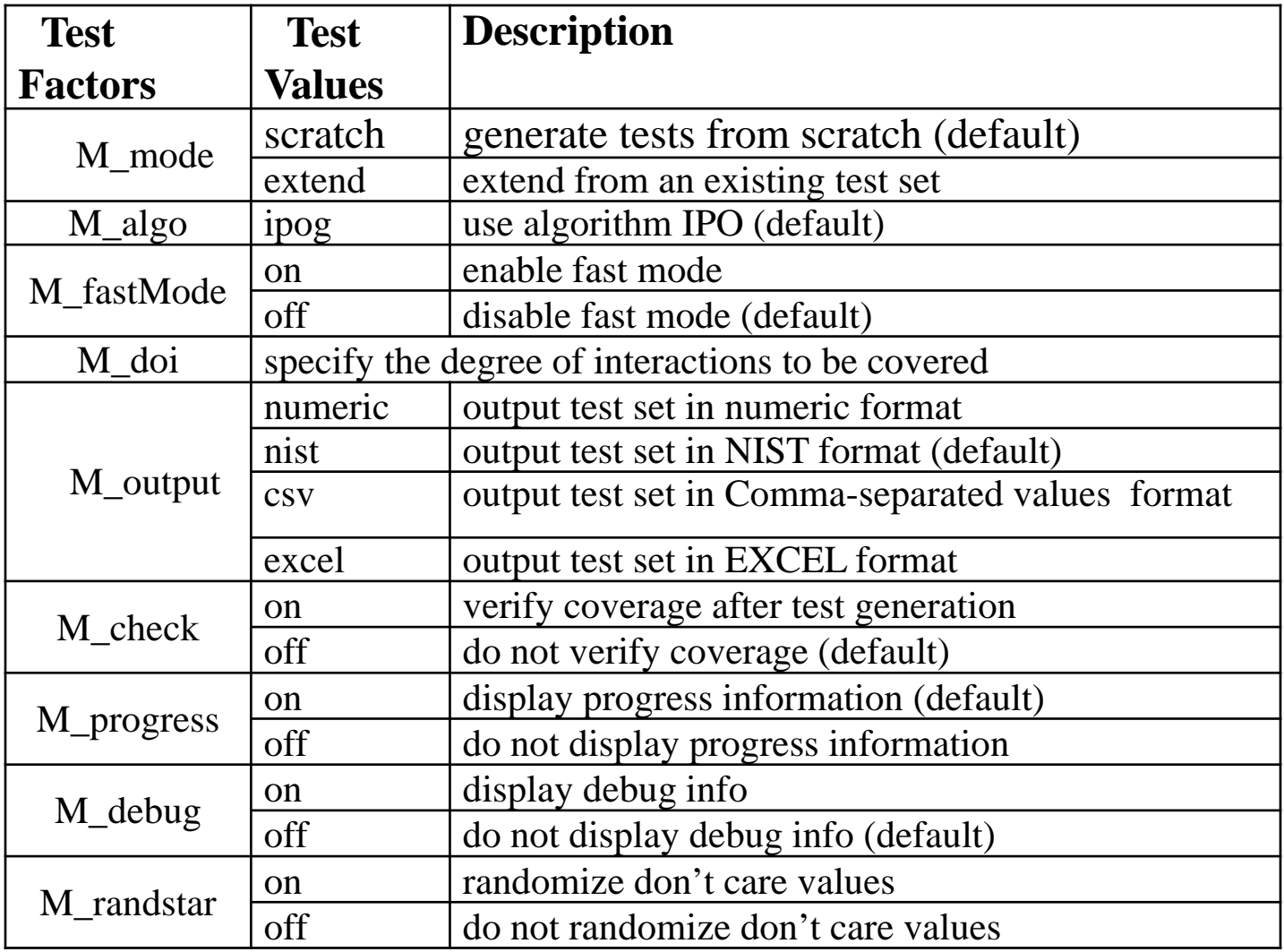

#### Modeling GUI: Individual Use Cases

 $\Box$  Identify basic use cases and then model each use case separately:

- Create New System
- **Building the Test Set**
- Modify system (add/remove/edit parameters and parameters values, add/remove relations, add/remove constraints)
- Open/Save/Close System
- Import/Export test set
- **Statistics**
- Verify Coverage

### Modeling GUI – Add Parameter

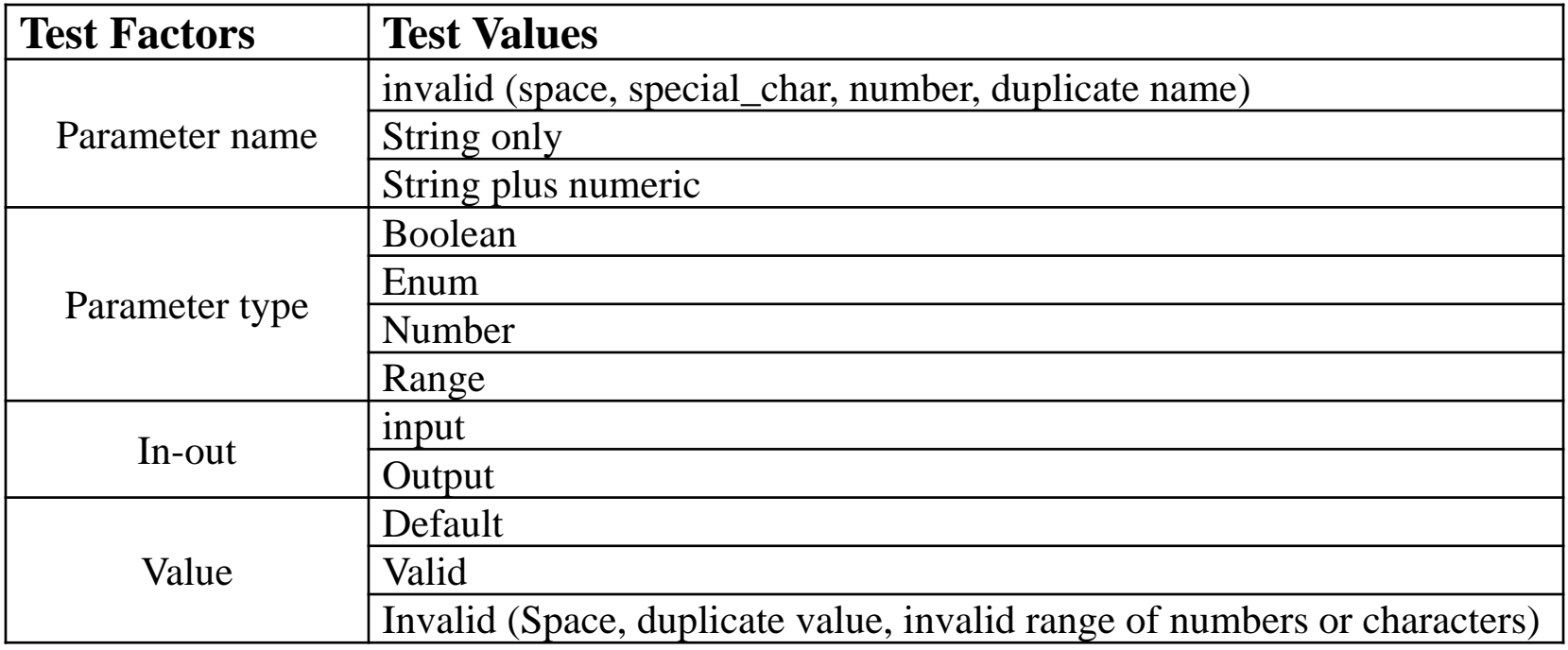

#### Modeling GUI: Use Case Graph

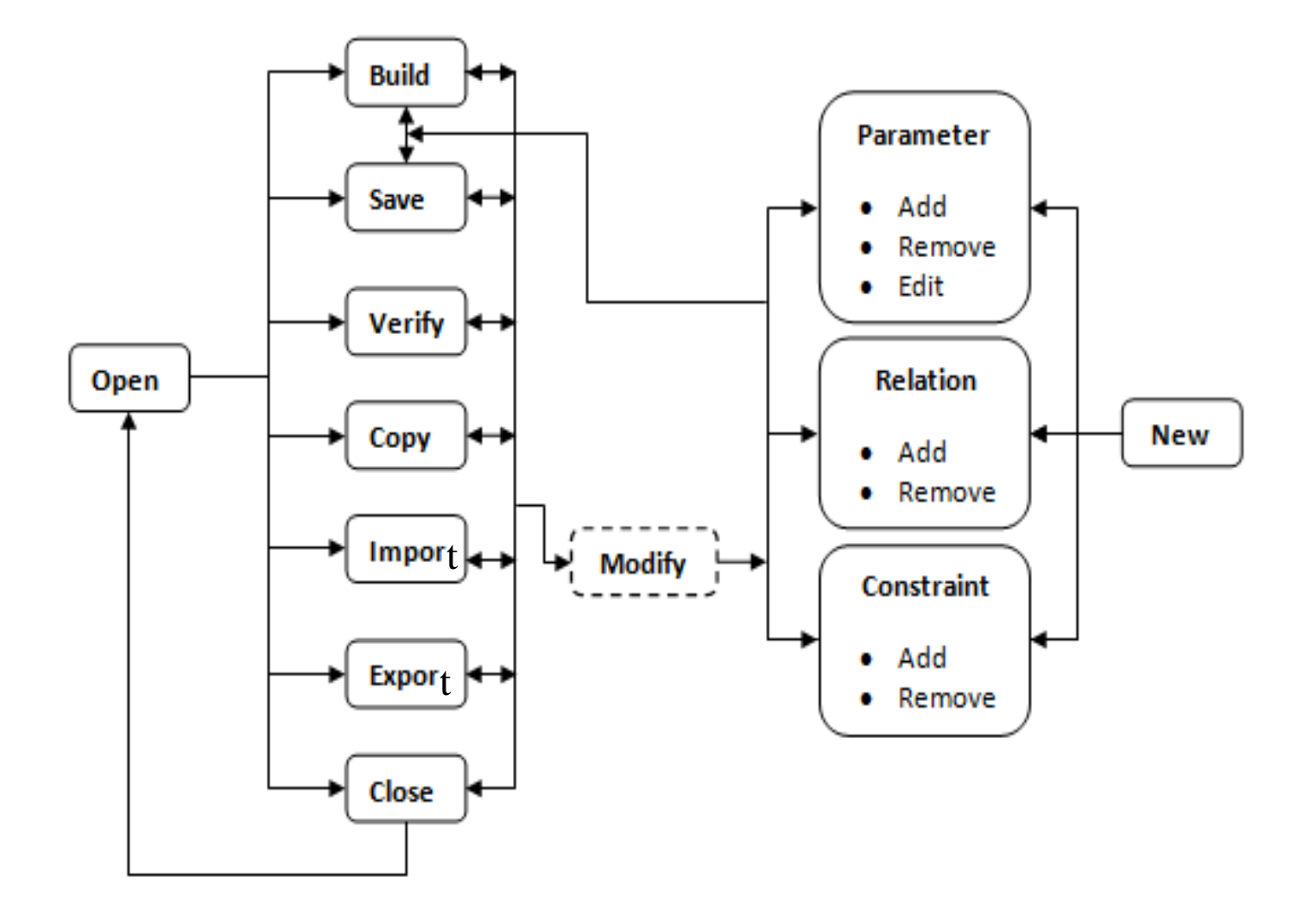

#### Modeling GUI: Test Sequence Generation

- $\Box$  Test sequences are generated from the use case graph to achieve 2-way sequence coverage
- $\Box$  If a use case U can be exercised before another use case V, then there must exist a test sequence in which U can be exercised before V

#### Experimental Design

- Two major metrics:
	- **How much code coverage can be achieved?**
	- How many faults can be detected?
- □ Used *clover* to collect code coverage
- □ Generated test cases with t=2 and extended them to  $t=3$

 420 test cases for t=2 and 1105 test cases for  $t=3$ 

### ACTS version 1.2 statistics

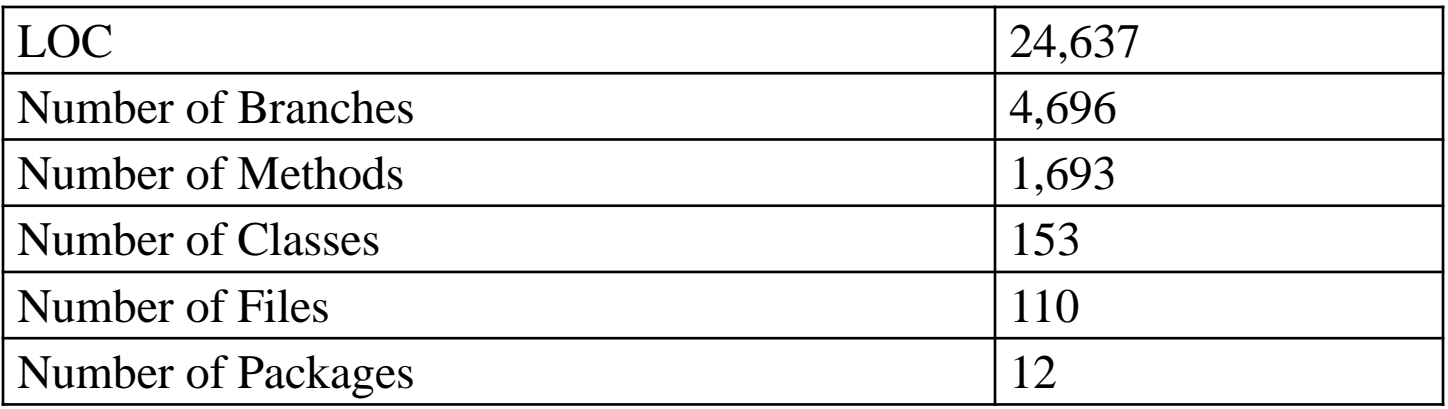

#### Code Coverage

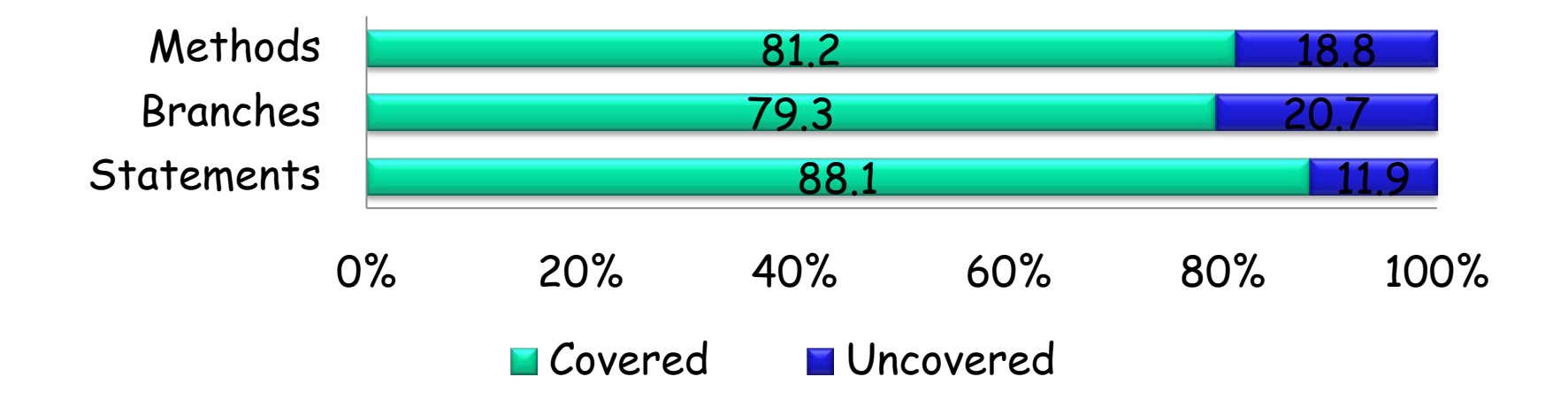

#### Statement Coverage for ACTS packages

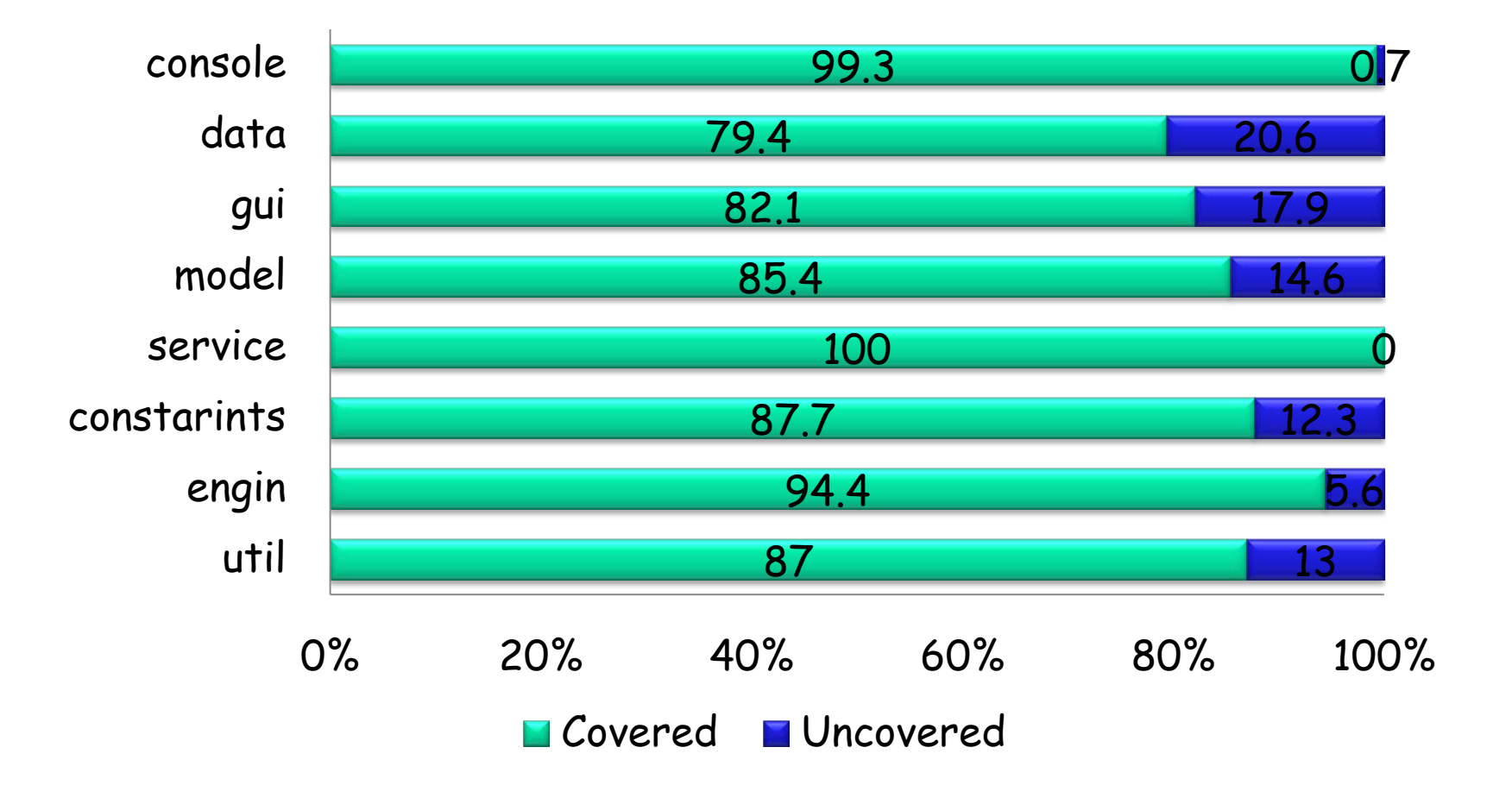

#### Fault Detection

- $\Box$  Detected a total of 15 faults: 10 (positive testing) + 5 (negative testing)
- 8 faults were detected by 2-way test sequences, but not detected by individual use cases
	- □ For example, a sequence of three use cases, "open, import, build", detected a fault that was not detected by testing the use cases separately
- $\Box$  These faults, however, are not "interaction faults"
	- $\Box$  In the example, "import" created an error state which was not exposed until "build" is exercised.
- □ 3-way testing did not detect any new faults than 2-way testing

#### Conclusion

 $\Box$  IPM is a significant challenge of  $CT$ 

 $\Box$  The effectiveness of CT largely depends on the quality of the input model

 $\Box$  Significant insights are obtained from this study, but the result of fault detection is a bit puzzling

 No real interaction faults found, and 3-way testing did not find more faults than 2-way testing

□ More research is needed to develop practically useful guidelines, with significant examples, for IPM.

**Q** More case studies are planned as future work

# Thank You